doi: 10.25005/2074-0581-2018-20-2-3-170-175

# УСТРАНЕНИЕ ДЕФЕКТОВ НИЖНЕЙ ЧЕЛЮСТИ ЭНДОПРОТЕЗАМИ, СОЗДАННЫМИ ПО ТЕХНОЛОГИИ АДДИТИВНОГО СТЕРЕОЛИТОГРАФИЧЕСКОГО МОДЕЛИРОВАНИЯ

### М.Ш. МИРЗОЕВ<sup>1</sup>, М.Н. ШАКИРОВ<sup>2</sup>, Д.И. ХУШВАХТОВ<sup>1</sup>, Р.Н. ДЖОНИБЕКОВА<sup>3</sup>, Е.Г. ГРИГОРЬЕВ<sup>4</sup>

<sup>1</sup> Кафедра челюстно-лицевой хирургии с детской стоматологией, Институт последипломного образования в сфере здравоох ики Тад-Рест жикистан. Лушанбе. Республика Талжикистан

<sup>2</sup> Кафедра челюстно-лицевой хирургии и стоматологии Сибирского государственного медицинского университета, Томск, Российск, едерация <sup>3</sup> Кафедра челюстно-лицевой хирургии, Таджикский государственный медицинский университет им. Абуали иб <mark>о</mark>, Душанбе, Республика Таджикистан

4 Отделение лучевой диагностики, Томский национальный исследовательский медицинский центр Российс Томск, Российская Фелерания

ций в челюстно-лицевой хирур-Цель: совершенствование технологии создания и изготовления индивидуальных имплант **ЮННЫХ КОНСТО** гии на основе стереолитографического моделирования.

Материал и методы: исследование основано на анализе результатов лечения 12 бо возрасте 17-40 лет с различной патологией костных структур нижней челюсти: адамантиномой - 5 (41,7%), посттравматическими де зкта. 2 (16.6%) и бифосфонатными и лучевыми некрозами нижней челюсти - 5 (41,7%). Клинико-лабораторные методы обследования всем боль и проводились по традиционной схеме, а в качестве рентгенологического исследования нами было выбрано проведение КТ в режиме 3D принтера. Его показатели позволяли создавать аддитивную технологию воспроизведения и изготовления стереолитограф ой модели челюстно-лицевых костей. На указанных моделях, этовилась восковая композиция, а затем изготавливалась конструкс учётом объёма, размера дефекта и индивидуальных его особенностей ция эндопротеза из сплава никелида титана.

NM 3aM Результаты: результаты хирургических вмешательств у 12 пациентов, к цение дефектов нижней челюсти проводилось с использованием имплантационных конструкций, изготовленных на основании и в режиме 3D принтера на стереолитографических моделях, показали высокую их эффективность. У всех оперированных больных в послеоперационном периоде отмечалось первичное заживление сти, что подтверждено клиническими и электромиографичекими исследованираны, ранее восстановление объёма движения нижней ч ями функции жевательных мышц оперируемой зоны.

▼ Заключение: использование индивидуальных имплантаци рукций для замещения костных дефектов нижней челюсти, созданных озволиет сократить время проведения операции и полноценно восстановить в режиме 3D принтера на стереолитографических моделях утраченные анатомо-функциональные и эстетические наруш челюстно-лицевой области.

нная конст<mark>ру</mark>кция, никелид титана, эндопротезы, стереолитография, 3D принтер. Ключевые слова: адамантинома, имплант

Для цитирования: Мирзоев МШ, Шан ми, созданными по технологии аддитивног dx.doi.org/10.25005/2074-0581-2018-20-2-3-170

• ДИ, Джонибекова РН, Григорьев ЕГ. Устранение дефектов нижней челюсти эндопротеза--фического моделирования. *Вестник Авиценны.* 2018;20(2-3):170-175. Available from: http://

#### **BULAR DEFECTS BY ENDOPROSTHESIS CREATED BY TECHNOLOGY OF ADDITIVE ELIMINATION OF MAN** STEREOLITHOGRAPHY

#### M.SH. MIRZOEV<sup>1</sup>, M.N. SHAKIROV KHUSHVAKHTOV<sup>1</sup>, R.N. DZHONIBEKOVA<sup>3</sup>, E.G. GRIGORYEV<sup>4</sup>

<sup>1</sup> Department of May al Surgery with Pediatric Dentistry, Institute of Postgraduate Education in Healthcare of the Republic of Tajikistan, Dushanbe,

Republic of Tajikis <sup>2</sup> Department of ٩Ŀ

<sup>3</sup> Department of

<sup>4</sup> Division of Radiati

gery and Dentistry of the Siberian State Medical University, Tomsk, Russian Federation

ery, Avicenna Tajik State Medical University, Dushanbe, Republic of Tajikistan

ics, Tomsk National Research Medical Center, Russian Academy of Sciences, Tomsk, Russian Federation

 $-MF$ 

**40710114** 

iective: Improving the technology of creating and manufacturing individual implantation designs in maxillofacial surgery based on stereolithographic lation.

ands: Th e study is based on the analysis of the results of treatment of 12 patients aged 17-40 years with different pathologies of the mandibular **N** tures: adamantinoma - 5 (41.7%), posttraumatic deformities - 2 (16.6%) and bisphosphonate-related and radiation-related necrosis of Nower jaw - 5 (41,7%). Both clinical and laboratory methods of examination of all patients were carried out according to the traditional scheme, is a radiologic study, we chose CT in the 3D printer mode. Its indices allowed creating an additive technology of reproduction and manufacturing or a stereolithographic model of the maxillofacial bones. On these models, taking into account the volume, size of the defect and its individual characteristics, a wax composite was prepared, and then prepared a design of an endoprosthesis made of nickel-titanium alloy.

Results: The results of surgical interventions in 12 patients who underwent substitution of mandible defects were performed using implant structures based on CT data in a 3D printer mode using stereolithographic models, showed their high efficiency. All the operated patients had a primary wound healing in the postoperative period, earlier restoration of the volume of the lower jaw movement, which is confirmed by clinical and electromyographic studies of the function of the masticatory muscles of the operated zone.

Conclusions: The use of individual implant structures to replace bone defects of the lower jaw, created in the 3D printer mode on stereolithographic models, allows to shorten the operation time and fully restore the lost anatomical and aesthetic disorders of the maxillofacial area. Keywords: Adamantinoma, implantation structure, nickel-titanium alloy, endoprostheses, stereolithography, 3D printer.

For citation: Mirzoev MSh, Shakirov MN, Khushvakhtov DI, Dzhonibekova RN, Grigoryev EG. Ustranenie defektov nizhney chelyusti endoprotezami, sozdannymi po tekhnologii additivnogo stereolitograficheskogo modelirovaniya [Elimination of mandibular defects by endoprosthesis created by technology al additive stereolithography]. Vestnik Avitsenny [Avicenna Bulletin]. 2018;20(2-3):170-175. Available from: http://dx.doi.org/10.25005/2074-0581-2018-20-2-3-170-175

### Введение

Устранение дефектов нижней челюсти является одной из сложных и важных проблем в современной челюстно-лицевой хирургии. Этот вид реконструктивно-пластической операции проводится для замещения головки височно-нижнечелюстного сустава, ветви и тела нижней челюсти при травматических повреждениях или их осложнениях, когда невозможно выполнить другие хирургические мероприятия по восстановлению их анатомической целостности [1-4]. Кроме того, реконструкция показана пациентам с деформирующими остеоартрозами, деструктивными изменениями, вызванными воспалительными заболеваниями, опухолевыми процессами, врождёнными и приобретёнными аномалиями, костными формами анкилозов височно-нижнечелюстного сочленения [4-6].

В настоящее время для восстановления анатомо-функциональных нарушений у данной категории больных традиционно применяются различные трансплантационные и имплантационные материалы, замещающие костные изъяны нижней челюсти. Из имплантационных материалов используются: сплавы из титана, хрома и кобальта, сапфира, углеводородистых соединений, различных полимеров и т.д. [5-8]. Однако результаты операций, провёденных с использованием этих материалов, не могут в полной мере удовлетворить требование больных и клиницистов, ввиду резорбции трансплантационных и возможной элиминации имплантационных материалов. Данное обстоятельство обусловлено нежизнеспособностью аллогенных и ко трансплантатов и гибелью остеоцитов и остеобласто  $\bullet$ **TOTA** трансплантационных костных материалах, отсутствием б ческой совместимости используемых материалов с тканя leципиентной зоны организма пациента [1, 5 1. Традиционные  $AMb$ для устранения имплантационные материалы, исполь дефектов нижней челюсти, особенн  $\overline{a}$ фосфонат-**В толошие результа**ными и лучевыми некрозами, не всегда де ты, ввиду их прорезывания на поверхность ко с последующим отторжением [5, 8].

Огромный вклад в п ие челюстно-лицевой имплантологии внесли исследова я, с нные с разработкой технолостых материалов на основе гии получения пористых и беспо никелида титана выполненные в Сибирском физико-техничепелностно-лицевые имплантаты, изготовленные ском институт из данного ва оре о воспринимаются тканями организма, обладают вы  $^{\circ}$ когической инертностью, отсутствием **ТОКСИЧНОСТИ И ОК** от всем требованиям, предъявляемым к имплантационных материалам. Оптимальные интеграционные ристики материала позволяют ему оставаться стабиль-**IbIM** вме, обеспечивая при этом надёжную фиксацию и Тканевых структур в порах имплантата [2-4].

оценки клинической картины заболевания, планирования подготовки будущей операции челюстно-лицевому хирургу необходима точная и объективная информация о структуре, форме и размерах патологического очага челюстно-лицевой области. Естественно, для получения такой информации необходимо использовать рентгенографию, ангиографию, ультразвуковую, компьютерную и/или магнитно-резонансную томографию [9-11]. В современной стоматологии стереолитографическое моделирование, лазерное спекание и струйная печать являются наиболее широко используемыми методами. В настоящее время эволюция новых способов, в том числе трёхмерная (3D) печать, расширяет сферу стоматологической практики. Сегодня 3D печать рассматривается, как революционный метод для дальнейшего изготовления коронок, мостов, вкладок, накладок и зубных протезов. Не вызывает сомнений целесообразность и эффективность её использования и в области реконструктивной челюстно-лицевой хирургии [12-14]. Такие свойства, как доступность, возможность создавать и изготавливать индивидуальные имплантационные конструкции на основе стереолитографического моделирования и 3D печати и лега у данного исследования.

### ЦЕЛЬ ИССЛЕДОВАНИЯ

Совершенствование т Огии создания и изготовления **VIO** индивидуальных имплан чых<sup>1</sup> нструкций в челюстно-лицевой хирургии на основеафического моделирова- $OMI$ ния.

#### И И МЕТОДЫ **MATE**

**B** OCHL y pa наположены результаты обследования и хирургического лечи ия 12 больных с различной патологией ных структур нижней челюсти, 4 из которых находились в от-KOO лении челюстно-лицевой хирургии Национального медицинкого цент а Республики Таджикистан и 8 - в отделении челюстпицев и хирургии Томской областной клинической больницы д 2015-2018 г.г. Возраст больных варьировал от 17 до 3. 40 лет. В зависимости от нозологии у 5 (41,7%) диагностированы адамантиномы, у 2 (16,6%) - посттравматические дефекты и у 5 (41,7%) - бифосфонатные и лучевые некрозы нижней челюсти. Клинико-лабораторные методы обследования всем больным проводились по традиционной схеме. Пациентам с опухолевыми процессами диагноз подтверждался результатами биопсических исследований. Рентгенологическое исследование костей лицевого черепа у 12 больных (4 - в условиях Национального медицинского центра и 8 - в Томской областной клинической больнице) проводили методом спиральной компьютерной томографии на томографах Somatom Emotion 16 (Siemens, Германия) и Neu Viz 64 (Neusoft, Китай) в режиме 3D принтера по аддитивной технологии.

Для изготовления стереолитографической модели лицевого скелета скан, полученный в стандартном режиме с толщиной среза не менее 0,5 мм в формате DICOM, загружался в 3D принтер Mankati Fullscale XT (Китай). Данный формат преобразовывает его данные в файл поверхности - stl.obj и по программе слайсер готовит модель к печати. Печать в формате 3D осуществляется методом послойного наплавления полимерной нити (прутка/филамента) с помощью моторизованной системы. При создании настоящих стереолитографических моделей нами в качестве полимера использовался материал Watson, выпускаемый компанией Bestfilament (Томск, Россия), обладающий достаточной жёсткостью, низкой усадкой, отличающийся гладкой блестящей поверхностью готового изделия. При создании стереолитографической модели у пациентов с опухолевыми процессами нижней челюсти, для обозначения границ локализации, формы и объёма, применялись методы их окрашивания специальными красками (рис. 1.)

Далее, после изучения готовой стереолитографической модели, на ней же составляется план предстоящего хирургического вмешательства, заключающийся в нанесении необходимых ориентиров: линии резекции на границе опухолевидного образования и здорового участка кости нижней челюсти (рис. 2); ориентира участка декортикации кости по формированию ложа

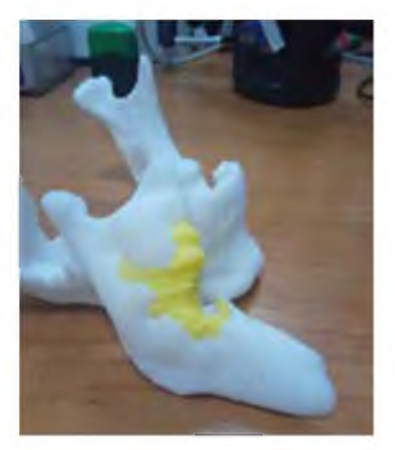

Рис. 1 Специальные методы окрашивания опухолевидного образования на стереолитографической модели

для эндопротеза (рис. 3); точек для формирования фрезевых отверстий для фиксации эндопротеза к здоровому фрагменту нижней челюсти (рис. 4); моделирование восковой композиции конструкции будущего эндопротеза с учётом индивидуальных особенностей и анатомического строения заменяемого отдела нижней челюсти (рис. 5).

Подготовленный таким образом полуфабрикат направляется в лабораторию для изготовления конструкции эндопротеза. Конструкция готового эндопротеза, замещающего тело, угол и ветвь, включая суставной отросток нижней челюсти, должна иметь полированную поверхность головки (рис. 6).

На изготовленную конструкцию из никелида титана щую вид перфорированной пластины, с обеих сторон фи **Yo** ются аналогичные по форме и величине пористо-проница r. её части. Непосредственно во время проведения операци. эндопротез надевается «чулок» из сетчатого .á <mark>мкелида тит</mark> с размером ячеек 300 мкм и толщиной ни мкм. который выполняет функцию надкостницы по из **TUV** <mark>,</mark>аневой ЭНИЯ К НИМ МЯГповерхности и обеспечивает удобство под котканых структур. Операция завершается стач ной и надёжней фиксацией эндопротеза к **МИРОВАННОМУ ЛОЖУ НИЖНЕЙ** челюсти фиксаторами с тер чеханической памятью формы. Такая комбинация матери ов плава никелида титана обеспечивает согласованное гистерези. поведение конструкции и утраченного органа.

#### **РЕЗУЛЫ** Œ **ИИ ОБСУЖДЕНИЕ**

Результаты YDD -ских вмешательств у 12 пациентов, которым замещени цефектов различных участков нижней

челюсти проводились с использованием имплантационных конструкций, изготовленных на основании данных КТ в режиме 3D принтера на стереолитографических моделях, показали высокую их эффективность. Стереолитографическая модель, созданная особенно в режиме отличительного окрашивания здоровых и поражённых участков нижней челюсти, позволила наглядно выделить границы и размеры п **PCKOLO UDO-**ECKOM цесса в мелких его деталях и в диагност не предо-<mark>ю. В г</mark> ставила весьма важную и нужную информ. огностическом плане эти данные имели большое значе составлении объёма и плана хирургического вмешательств У всех наблюзеперационном периоде были даемых нами больных в по получены удовлетворите чте езу таты. У абсолютного большинства были отмечен. **ФВИЧ** ве заживление раны и раннее восстановление объёма ения нижней челюсти, что **В ческими и делолнительно проведёнными** подтверждено кли электромиографическими исследованиями функции жевательных мышц. К ி ме над больными в течение 2-3 лет после проведения **Х** рурги то вмешательства показали полное восстановление соот пения зубов верхней и нижней челю-CTM\_4 иции приёма и пережёвывания пищи, а также эстетики а, что подтверждено отсутствием каких-либо жалоб со сто- $\sqrt{n}$ ы больн**ик**. Осложнений в виде прорезывания или отторже- $1002$ ационной конструкции нами не были зафиксирон одном случае. ваны

В качестве иллюстрации приводим клиническое наблюдение.

Больной Б., 45 лет, поступил в отделение челюстно-лицевой хирургии Национального медицинского центра Республики Таджикистан с жалобами на наличие объёмного образования правой половины нижней челюсти, боли в этой области, нарушение приёма пищи и ограничение открывания рта. Из анамнеза выяснено, что больному 6 лет назад была проведена операция по поводу адамантиномы нижней челюсти справа с временным замещением возникшего дефекта проволочной конструкцией имплантационного материала. Однако пациент не явился на второй этап операции, и по истечении четырёх лет у больного было вновь отмечено появление опухоли, в связи с чем он был госпитализирован. Обследование и повторная биопсия подтвердили диагноз адамантинома нижней челюсти справа (рис. 7). На основании проведённого КТ исследования лицевого скелета (рис. 8, 9), в режиме 3D принтера на стереолитографической модели (рис. 10, 11), по описанной выше технологии, изготовлен индивидуальный эндопротез из никелида титана (рис. 12, 13). Согласно предварительно составленному

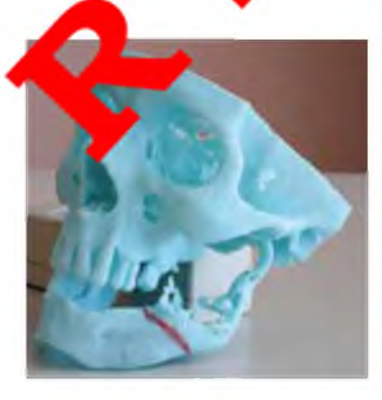

Рис. 2 Линия резекции на границе опухоли и здорового участка кости нижней челюсти

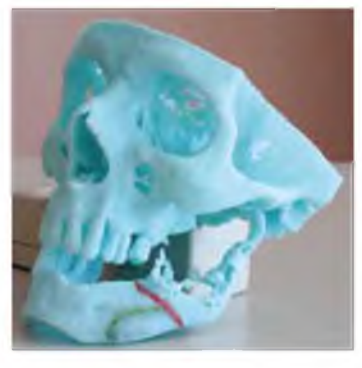

Рис. 3 Нанесение ориентиров участка декортикации по формированию ложа для эндопротеза (отмечены зеленым цветом)

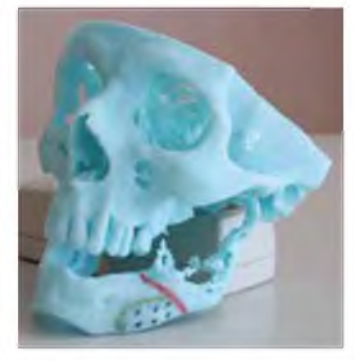

Рис. 4 Нанесение точек для Рис. 5 Моделирование формирования фрезевых отверстий (отмечены чёрными точками)

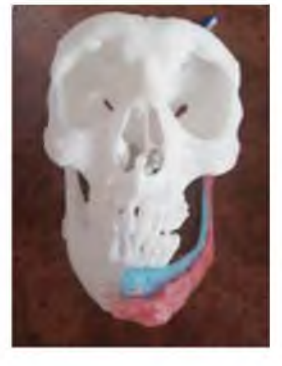

восковой композиции эндопротеза

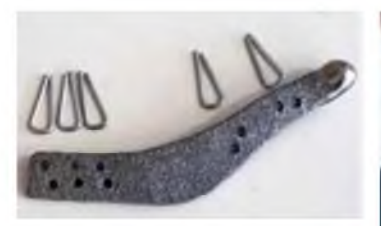

Рис. 6 Готовый эндопротез из никелида титана с фиксирующими элементами

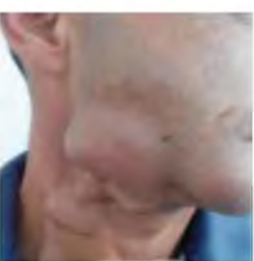

Рис. 7 Больной Б., 45 адамантинома  $nem$ нижней челюсти справа

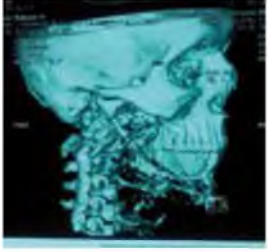

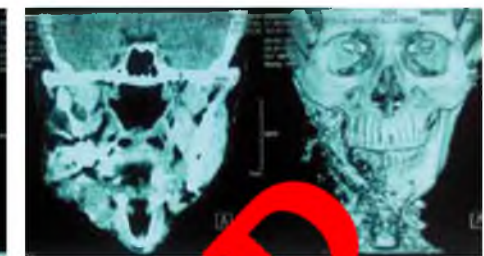

Рис. 8, 9 Спиральная КТ лицевого ске

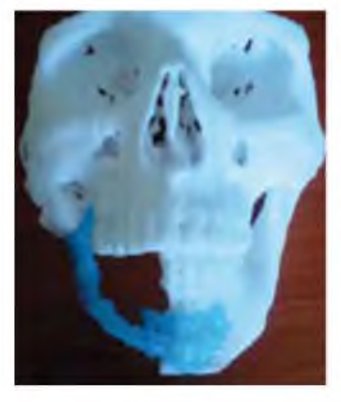

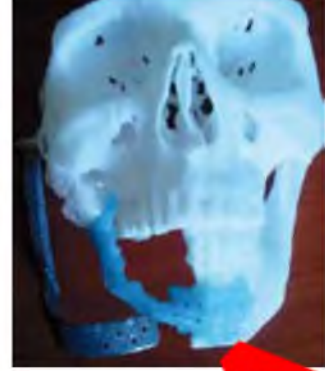

Рис. 10, 11 Стереолитографическая модель нижней чел

плану, под общим обезболиванием, <mark>д</mark>ено удаление опухоли вместе с проволочной кон омомент-YЩ тслеоперационный ным устранением дефекта эндопротезо, период протекал нормально, заживление р первичным на-**Полим.** В результате проведённой тяжением, швы удалены на 8 чижней челюсти восстановлены в операции контуры и функи полном объёме, что по **te** <mark>мно и рентгенологически (рис.</mark> 14). При осмотре через год - сос ие больного удовлетворительное, функциональных нарушений со стороны зубочелюстного аппарата **Влавлено, состояние эндопротеза удовлетво**рительное (**Г** 

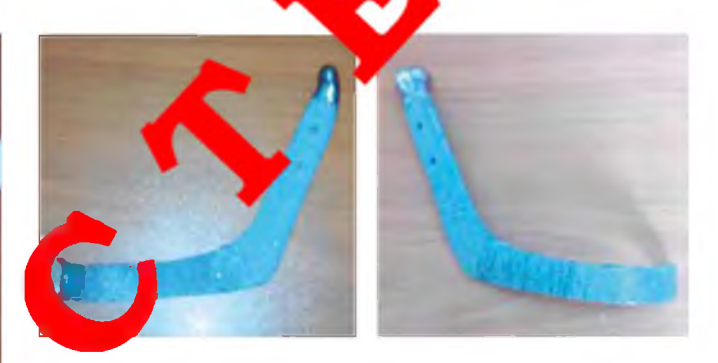

Рис. 12,13 Индивидуальный эндопротез нижней челюсти из никелида титана

## ЗАКЛЮЧЕНИЕ

Результаты, полученные нами на основании скромного клинического материала, позволяют предположить, что методика устранения дефектов нижней челюсти эндопротезами, созданными по технологии аддитивного стереолитографического моделирования и изготовленными из сплава никелида титана, значительно сокращает время проведения операции, повышает качество лечения и полноценно восстанавливает утраченные анатомо-функциональные расстройства зубочелюстного аппарата. Использованная нами методика эндопротезирования удобна и доступна, что позволяет рекомендовать её для широкого применения в клинической практике.

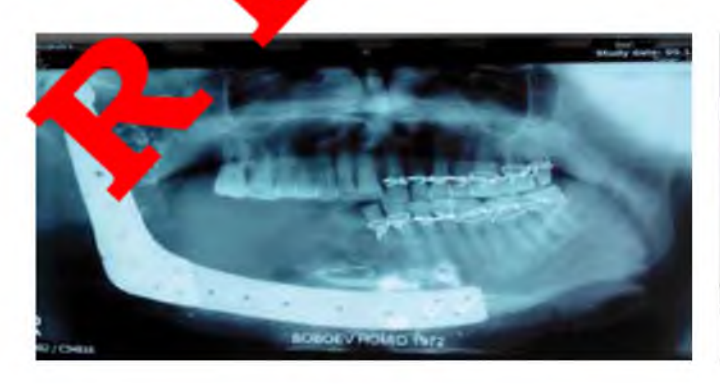

Рис. 14 Ортопантомография нижней челюсти после установки эндопротеза из никелида титана

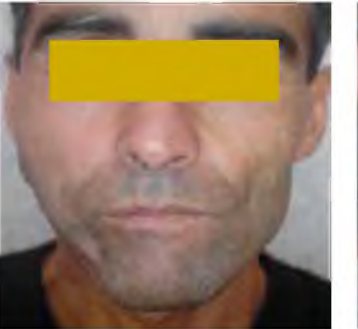

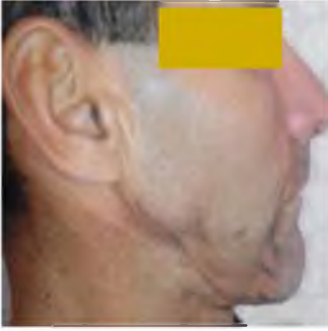

Рис. 15, 16 Фото пациента через 12 месяцев после оперативного вмешательства

### **ЛИТЕРАТУРА**

- 1. Вербо ЕВ, Орджоникидзе МЗ, Филиппов ИК. Оптимизация этапного лечения пациентов с обширными комбинированными дефектами лица. Стоматология. 2015;3:25-32.
- Гюнтер ВЭ. Материалы и имплантаты с памятью формы в медицине. 2. Томск, РФ: МИЦ; 2014. 342 с.
- Кокарев ОВ, Ходоренко ВН, Радкевич АА, Гюнтер ВЭ, Чекалкин ТЛ. Раз- $\mathcal{R}$ витие и дифференцировка мезенхимальных клеток костного мозга в пористо-проницаемых имплантатах из никелида титана in vitro и in vivo. Клеточные технологии в биологии и медицине. 2016,2:108-15.
- Радкевич АА, Гантимуров АА, Галонский ВГ, Ходоренко ВН, Чекалкин ТЛ, Гюнтер ВЭ. Эндопротезирование ветви и тела нижней челюсти с использованием имплантатов из никелид титана. Томск, РФ: Изд-во ООО «НПП»; 2009. 16 с.
- 5. Пачес АИ. Опухоли головы и шеи. 5-е изд., доп. и перераб. Москва, РФ: Практическая медицина; 2013. 478 с.
- 6. Таиров УТ, Юсупов ЗЯ, Джумаев ШМ. Использование реконструктивных титановых пластин и имплантатов мыщелкового отростка при хирургическом лечении новообразований нижней челюсти. Вестник Авиценны. 2016.2:64-8.
- Хушвахтов ДИ, Шакиров МН, Ризоев РР, Джонибекова РН. Цистэктомия с  $\overline{7}$ заполнением костной полости пористо-проницаемым никелид-титаном, обогащённым тромбоцитарной массой. Вестник последипломного образования в сфере здравоохранения. 2015;4:46-9.
- 8. Шакиров МН, Гафаров ХО, Мирзоев МШ. К вопросу эндопротезир мыщелковых отростков в хирургическом лечении стойких двуст них привычных вывихов нижней челюсти (случай из практики). Н но-практический журнал ТИППМК. 2011;4:48-51
- Баулин ИМ, Бадалян ВА, Ряховский АН. Экспе **Тальные исследова**ние коллагеновой матрицы для увеличения объё с использованием 3D-моделирования. Стоматология. 2015;5:8-
- 10. Andonović V, Vrtanoski G. GJ rapid prototyping as a technology in dental medicine. Mech Eng. **Pu**  $-31-9$
- Yun PY. The application of three-dim 11. al printing techniques in the field of oral and maxillofacial surgery. J rean Assoc Oral Maxillofac Surg. 2015:41:169-70
- 12. Dikova T, Dzh D, Sin ov M. Modern trends in the development of From the technol on of dental constructions. Journal of IMAB du eAnnual Proce  $0.5$  $(1.974 - 81)$
- 13. Hussein MO, Husse lovel 3D modeling technique of removable partial nufactured by 3D printing technology. Int J Adv Res. denture framework p 686-94
	- I, Dikova T, Abadzhiev M. 3D-printing in contemporary prosthodontic pta Scientifica Medicinae Dentalis. 2016;2(1):16-20.

### **REFERENCES**

- 1. Verbo EV, Ordzhonikidze MZ, Filippov IK. Optimizatsiya etapnogo lecheniya patsientov s obshirnymi kombinirovannymy defektami litsa [Optimization of stage treatment of patients with extensive combined facial defects]. Stomatologiya. 2015;3:25-32.
- Gyunter VE. Materialy i implantaty s pamyat'yu formy v meditsine [The  $2.$ materials and implants with shape memory in meg Tomsk, RF: MITS: 2014, 342 p
- unter Vi Kokarev OV, Khodorenko VN, Radkevich A hekalkin TL  $3<sub>1</sub>$ Razvitie i diferentsirovka mezenkhimal'nykh kleto zga v poristonogo pronitsaemykh implantatakh iz nikelida titana in viti Development and differentiation of bone marrow-derived mesench al cells in porous implants from nickel-titanium allow n and in vivo]. Kretochnye tekhnologii v biologii v meditsine. 2016;2:10
- Radkevich AA, Gantimurov hodorenko VN, Chekalkin TL,  $4<sub>1</sub>$ tela Gyunter VE. Endoprotezirovanie iney chelyusti s ispol'zovaniem is of the mandibular branch and implantatov iz nikelida titana [Endo] oy]. Tomsk, RF: Izd-vo OOO "NPP"; body using implant of nickel-titanium 2009. 16 p.
- Paches Al. O plovy i shei. 5-e isd., dop. i pererab. [The tumors of the 5. M head and ne RF: Prakticheskaya meditsina; 2013. 478 p.

6. Tairov UT, Yusupov Z uzhumaev ShM. Ispol'zovanie rekostruktivnykh titanovykh plastin i improvidatov myshchelkovogo otrostka pry khirurgicheskom ij novoobrazovaniy nizhney chelyusti [Use of reconstructive titanium ates and the implants of condylar process under surgical treatment the neoplasms mandible]. Vestnik Avitsenny [Avicenna Bulletin]. 2015;2:64-8.

**hushvakb** V DI, Shakirov MN, Rizoev RR, Dzhonibekova RN. Tsistektomiya niem kostnoy polosti poristo-pronitsaemym nikelid-titanom, nchyonnym trombotsitarnoy massoy [Cystektomy with filling the bone cavity by porous-permeable nikelid of titanium, enriched with thrombocytic mass]. Vestnik poslediplomnogo obrazovaniya v sfere zdravookhraneniya. 2015;4:46-9.

Shakirov MN, Gafarov KhO, Mirzoev MSh. K voprosu endoprotezirovaniya myshchelkovykh otrostkov v khirurgicheskom lechenii stoykikh dvustoronnikh privychnykh vyvikhov nizhney chelyusti (sluchay iz praktiki) [To the issue of endoprosthetics of condylar processes in the surgical treatment of persistent bilateral jaw putbursts of the lower jaw (a case report)]. Nauchno-prakticheskiy zhurnal TIPPMK. 2011;4:48-51.

- Baulin IM, Badalyan VA, Ryakhovskiy AN. Eksperimental'noe issledovanie 9. kollagenovov matritsy dlva uvelicheniva ob'voma desny s ispol'zovaniem 3D-modelirovaniya [The experimental study collagen matrices for increase the volume of the gums with use 3D-modeling]. Stomatologiya. 2015;5:8-10.
- Andonovic V, Vrtanoski G. Growing rapid prototyping as a technology in dental 10. medicine. Mech Eng Sci J. 2010;29:31-9.
- 11. Yun PY. The application of three-dimensional printing techniques in the field of oral and maxillofacial surgery. J Korean Assoc Oral Maxillofac Surg. 2015;41:169-70.
- $12.$ Dikova T, Dzhendov D, Simov M. Modern trends in the development of the technologies for production of dental constructions. Journal of IMAB - eAnnual Proceeding. 2015;21(4):974-81.
- 13. Hussein MO, Hussein LA. Novel 3D modeling technique of removable partial denture framework manufactured by 3D printing technology. Int J Adv Res. 2014;9:686-94.
- $14$ Katreva I, Dikova T, Abadzhiev M. 3D-printing in contemporary prosthodontic treatment. Scripta Scientifica Medicinae Dentalis. 2016;2(1):16-20.

# (1) СВЕДЕНИЯ ОБ АВТОРАХ

Мирзоев Мансурджон Шомилович, кандидат медицинских наук, заведующий кафедрой челюстно-лицевой хирургии с детской стоматологией, Институт последипломного образования в сфере здравоохранения Республики Таджикистан

Шакиров Мухамеджан Нигматович, доктор медицинских наук, профессор кафедры челюстно-лицевой хирургии и стоматологии Сибирского государственного медицинского университета

Хушвахтов Додарджон Иззатович, кандидат медицинских наук, ассистент кафедры челюстно-лицевой хирургии с детской стоматологией, Институт последипломного образования в сфере здравоохранения Республики Таджикистан

# (i) AUTHOR INFORMATION

Mirzoev Mansurdzhon Shomilovich, Candidate of Medical Sciences, Head of the Department of Maxillofacial Surgery with Pediatric Dentistry, Institute of Postgraduate Education in Healthcare of the Republic of Tajikistan

Shakirov Mukhamedzhan Nigmatovich, Doctor of Medical Sciences, Professor of the Department of Maxillofacial Surgery and Dentistry of the Siberian State Medical University

Khushvakhtov Dodardzhon Izzatovich, Candidate of Medical Sciences, Assistant of the Department of Maxillofacial Surgery with Pediatric Dentistry, Institute of Postgraduate Education in Healthcare of the Republic of Tajikistan

Katr

Джонибекова Розия Наджмуддиновна, кандидат медицинских наук, заведующая кафедрой челюстно-лицевой хирургии, Таджикский государственный медицинский университет им. Абуали ибни Сино

Григорьев Евгений Геннадьевич, кандидат медицинских наук, старший научный сотрудник отделения лучевой диагностики. Томский национальный исследовательский медицинский центр Российской академии наук

#### Информация об источнике поддержки в виде грантов, оборудования, лекарственных препаратов

Финансовой поддержки со стороны компаний-производителей лекарственных препаратов и медицинского оборудования авторы не получали.

Конфликт интересов: отсутствует.

# ■ АДРЕС ДЛЯ КОРРЕСПОНДЕНЦИИ:

#### Мирзоев Мансурджон Шомилович

кандидат медицинских наук, заведующий кафедрой челюстно-лицевой хирургии с детской стоматологией Институт последипломного образования в сфере здравоохранения Республики Таджикистан

734026, Республика Таджикистан, г. Душанбе, пр. Сомони, 59 Тел.: (+992) 919 172701 E-mail: mirzoev\_1965@bk.ru

# ВКЛАД АВТОРОВ

Разработка концепции и дизайна исследования: ММШ, Сбор материала: ГЕГ Статистическая обработка данных: ГЕГ Анализ полученных данных: ММШ, ШМН, ХЛИ, ДРН Подготовка текста: ММШ, ГЕГ Редактирование: ММШ, ШМН, ХДИ, Д Общая ответственность: ММШ

Поступила 10.04.2018 Принята в печать 2018

Dzhonibekova Roziya Nadzhmuddinovna, Candidate of Medical Sciences, Head of the Department of Maxillofacial Surgery, Avicenna Tajik State **Medical University** 

Grigoryev Evgeniy Gennadievich, Candidate of Medical Sciences, Senior Researcher, Division of Radiation Diagnostics, Tomsk National Research Medical Center, Russian Academy of Sciences

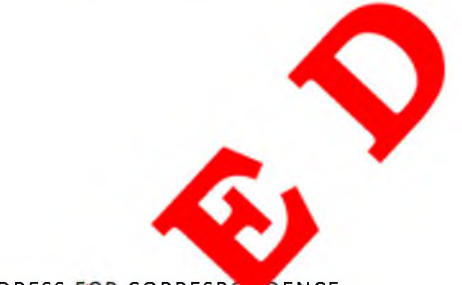

ADDRESS FOR CORRESPO DENCE:

#### **Mirzoev Mans on Shomilovich**

Candidate d ħ ciences, Head of the Department of Maxillofacial Surgery with ediati tistry, Institute of Postgraduate Education in Healthcare of the Repula of Tajikistan

zo, Republic of Tajikistan, Dushanbe, Somoni Ave., 59  $H.:$  (+992) 9 172701 v 1965@bk.ru nail: mirz

**upmitted** Accepted

10.04.2018 28.06.2018